# Save early, save often!

Clara Löh

October 2007

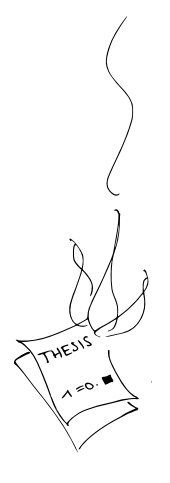

### **Overview**

[Meet your enemies – Korruptor](#page-2-0)

#### [The extinction of Korruptor – Version control systems](#page-9-0)

[Playing with the asteroid – darcs](#page-21-0)

<span id="page-2-0"></span>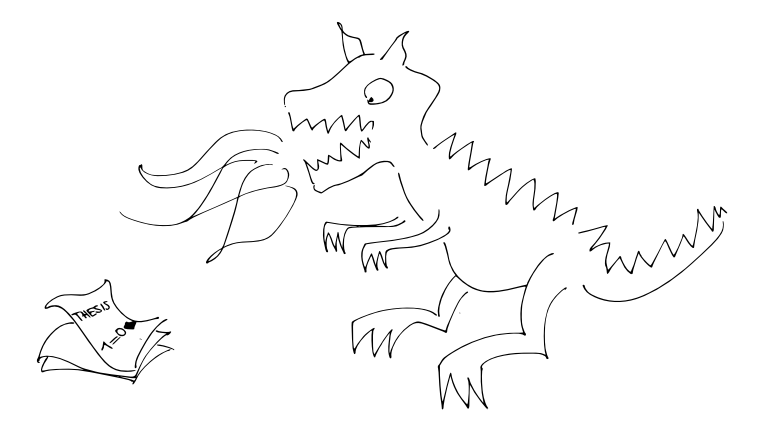

### $\blacktriangleright$  Hardware failure, accidental deletion of files

- $\blacktriangleright$  Incomplete backups
- $\blacktriangleright$  Cryptic backup names
- $\triangleright$  Experimenting with layouts, reorganisation of material
- $\triangleright$  Even more cryptic file names for branches
- $\triangleright$  Synchronisation with coauthors

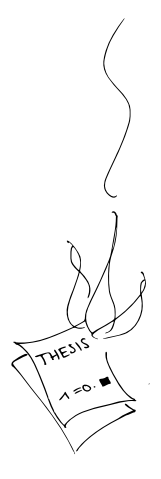

- $\blacktriangleright$  Hardware failure, accidental deletion of files
- $\blacktriangleright$  Incomplete backups
- $\blacktriangleright$  Cryptic backup names
- $\triangleright$  Experimenting with layouts, reorganisation of material
- $\triangleright$  Even more cryptic file names for branches
- $\triangleright$  Synchronisation with coauthors

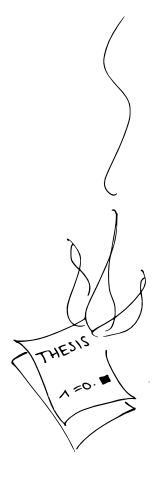

- $\blacktriangleright$  Hardware failure, accidental deletion of files
- $\blacktriangleright$  Incomplete backups
- $\blacktriangleright$  Cryptic backup names
- $\triangleright$  Experimenting with layouts, reorganisation of material
- $\triangleright$  Even more cryptic file names for branches
- $\triangleright$  Synchronisation with coauthors

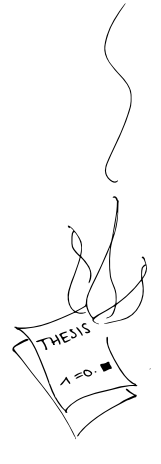

- $\blacktriangleright$  Hardware failure, accidental deletion of files
- $\blacktriangleright$  Incomplete backups
- $\blacktriangleright$  Cryptic backup names
- $\triangleright$  Experimenting with layouts, reorganisation of material
- $\triangleright$  Even more cryptic file names for branches
- $\blacktriangleright$  Synchronisation with coauthors

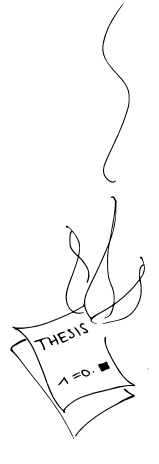

- $\blacktriangleright$  Hardware failure, accidental deletion of files
- $\blacktriangleright$  Incomplete backups
- $\blacktriangleright$  Cryptic backup names
- $\triangleright$  Experimenting with layouts, reorganisation of material
- $\blacktriangleright$  Even more cryptic file names for branches

 $\blacktriangleright$  Synchronisation with coauthors

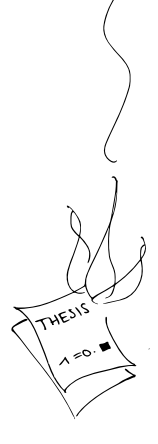

- $\blacktriangleright$  Hardware failure, accidental deletion of files
- $\blacktriangleright$  Incomplete backups
- $\blacktriangleright$  Cryptic backup names
- $\triangleright$  Experimenting with layouts, reorganisation of material
- $\blacktriangleright$  Even more cryptic file names for branches
- $\blacktriangleright$  Synchronisation with coauthors

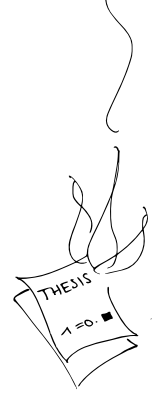

# Defeating Korruptor

<span id="page-9-0"></span>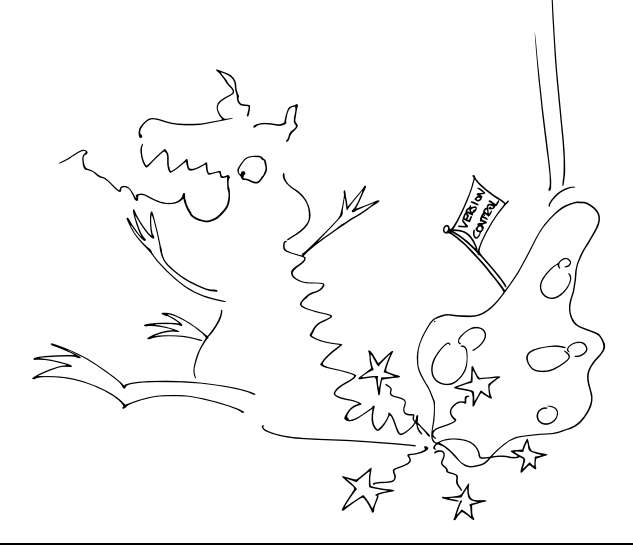

What is a version control system?

The purpose of a version control system is to manage different versions of a (software) project.

Note: LATEX documents (in particular theses and articles) are software!

- $\blacktriangleright$  allow to access previous versions
- $\blacktriangleright$  allow to undo changes: good version control systems even allow to undo a (more or less) arbitrary set of changes
- $\triangleright$  are able to compare different versions of the project and to track changes through the history
- $\triangleright$  allow to work on a project with a large number of developers
- $\triangleright$  allow to create variants of the project, so-called branches

- $\blacktriangleright$  allow to access previous versions
- $\blacktriangleright$  allow to undo changes; good version control systems even allow to undo a (more or less) arbitrary set of changes
- $\triangleright$  are able to compare different versions of the project and to track changes through the history
- $\triangleright$  allow to work on a project with a large number of developers
- $\triangleright$  allow to create variants of the project, so-called branches

- $\blacktriangleright$  allow to access previous versions
- $\blacktriangleright$  allow to undo changes; good version control systems even allow to undo a (more or less) arbitrary set of changes
- $\triangleright$  are able to compare different versions of the project and to track changes through the history
- $\triangleright$  allow to work on a project with a large number of developers
- $\triangleright$  allow to create variants of the project, so-called branches

- $\blacktriangleright$  allow to access previous versions
- $\blacktriangleright$  allow to undo changes; good version control systems even allow to undo a (more or less) arbitrary set of changes
- $\triangleright$  are able to compare different versions of the project and to track changes through the history
- $\triangleright$  allow to work on a project with a large number of developers
- $\triangleright$  allow to create variants of the project, so-called branches

- $\blacktriangleright$  allow to access previous versions
- $\blacktriangleright$  allow to undo changes; good version control systems even allow to undo a (more or less) arbitrary set of changes
- $\triangleright$  are able to compare different versions of the project and to track changes through the history
- $\triangleright$  allow to work on a project with a large number of developers
- $\triangleright$  allow to create variants of the project, so-called branches

- $\triangleright$  provide a very convenient backup tool
- encourage dividing the writing process into logical steps
- encourage modular design of documents, using a large number of files and directories
- $\triangleright$  encourage experimenting with layout etc
- $\triangleright$  let you easily share your documents with other people, e.g., supervisors and coauthors

- $\triangleright$  provide a very convenient backup tool
- encourage dividing the writing process into logical steps
- encourage modular design of documents, using a large number of files and directories
- $\triangleright$  encourage experimenting with layout etc
- $\triangleright$  let you easily share your documents with other people, e.g., supervisors and coauthors

- $\triangleright$  provide a very convenient backup tool
- $\triangleright$  encourage dividing the writing process into logical steps
- encourage modular design of documents, using a large number of files and directories
- $\triangleright$  encourage experimenting with layout etc
- $\triangleright$  let you easily share your documents with other people, e.g., supervisors and coauthors

- $\triangleright$  provide a very convenient backup tool
- $\triangleright$  encourage dividing the writing process into logical steps
- encourage modular design of documents, using a large number of files and directories
- $\blacktriangleright$  encourage experimenting with layout etc
- $\triangleright$  let you easily share your documents with other people, e.g., supervisors and coauthors

- $\triangleright$  provide a very convenient backup tool
- $\triangleright$  encourage dividing the writing process into logical steps
- encourage modular design of documents, using a large number of files and directories
- $\blacktriangleright$  encourage experimenting with layout etc
- $\blacktriangleright$  let you easily share your documents with other people, e.g., supervisors and coauthors

## Playing with the asteroid  $-$  darcs

 $\triangleright$  Classic examples of version control systems:

- $\triangleright$  CVS classic, centralised version control system
- $\triangleright$  subversion similar to CVS but more recent
- $\blacktriangleright$  darcs is a
	- $\blacktriangleright$  distributed
	- $\triangleright$  very flexible

version control system

### $\triangleright$  Resources:

- $\blacktriangleright$  http://darcs.net
- <span id="page-21-0"></span> $\blacktriangleright$  http://wiki.darcs.net/DarcsWiki

# Playing with the asteroid  $-$  darcs

 $\triangleright$  Classic examples of version control systems:

- $\triangleright$  CVS classic, centralised version control system
- $\triangleright$  subversion similar to CVS but more recent
- $\blacktriangleright$  darcs is a
	- $\blacktriangleright$  distributed
	- $\blacktriangleright$  very flexible

#### version control system

#### $\triangleright$  Resources:

- $\blacktriangleright$  http://darcs.net
- $\blacktriangleright$  http://wiki.darcs.net/DarcsWiki

# Playing with the asteroid  $-$  darcs

 $\triangleright$  Classic examples of version control systems:

- $\triangleright$  CVS classic, centralised version control system
- $\triangleright$  subversion similar to CVS but more recent
- $\blacktriangleright$  darcs is a
	- $\blacktriangleright$  distributed
	- $\blacktriangleright$  very flexible

version control system

- $\blacktriangleright$  Resources:
	- $\blacktriangleright$  http://darcs.net
	- $\blacktriangleright$  http://wiki.darcs.net/DarcsWiki

### Basic operations provided to the user by darcs:

### $\blacktriangleright$  Initialize a new repository

- $\triangleright$  Add files/directories to the repository
- Record changes and hence create patches
- $\triangleright$  Transfer patches to and from other repositories
- $\blacktriangleright$  Compare different versions
- $\blacktriangleright$  Track changes
- $\blacktriangleright$  Undo/redo changes
- $\blacktriangleright$  Create branches
- $\blacktriangleright$  Track and resolve conflicts

- $\blacktriangleright$  Initialize a new repository
- $\blacktriangleright$  Add files/directories to the repository
- $\blacktriangleright$  Record changes and hence create patches
- $\triangleright$  Transfer patches to and from other repositories
- $\blacktriangleright$  Compare different versions
- $\blacktriangleright$  Track changes
- $\blacktriangleright$  Undo/redo changes
- $\blacktriangleright$  Create branches
- $\blacktriangleright$  Track and resolve conflicts

- $\blacktriangleright$  Initialize a new repository
- $\blacktriangleright$  Add files/directories to the repository
- $\blacktriangleright$  Record changes and hence create patches
- $\triangleright$  Transfer patches to and from other repositories
- $\blacktriangleright$  Compare different versions
- $\blacktriangleright$  Track changes
- $\blacktriangleright$  Undo/redo changes
- $\blacktriangleright$  Create branches
- $\blacktriangleright$  Track and resolve conflicts

- $\blacktriangleright$  Initialize a new repository
- $\blacktriangleright$  Add files/directories to the repository
- $\blacktriangleright$  Record changes and hence create patches
- $\blacktriangleright$  Transfer patches to and from other repositories
- $\blacktriangleright$  Compare different versions
- $\blacktriangleright$  Track changes
- $\blacktriangleright$  Undo/redo changes
- $\blacktriangleright$  Create branches
- $\blacktriangleright$  Track and resolve conflicts

- $\blacktriangleright$  Initialize a new repository
- $\blacktriangleright$  Add files/directories to the repository
- $\blacktriangleright$  Record changes and hence create patches
- $\blacktriangleright$  Transfer patches to and from other repositories
- $\blacktriangleright$  Compare different versions
- $\blacktriangleright$  Track changes
- $\blacktriangleright$  Undo/redo changes
- $\blacktriangleright$  Create branches
- $\blacktriangleright$  Track and resolve conflicts

- $\blacktriangleright$  Initialize a new repository
- $\blacktriangleright$  Add files/directories to the repository
- $\blacktriangleright$  Record changes and hence create patches
- $\blacktriangleright$  Transfer patches to and from other repositories
- $\blacktriangleright$  Compare different versions
- $\blacktriangleright$  Track changes
- $\blacktriangleright$  Undo/redo changes
- $\blacktriangleright$  Create branches
- $\blacktriangleright$  Track and resolve conflicts

- $\blacktriangleright$  Initialize a new repository
- $\blacktriangleright$  Add files/directories to the repository
- $\blacktriangleright$  Record changes and hence create patches
- $\blacktriangleright$  Transfer patches to and from other repositories
- $\blacktriangleright$  Compare different versions
- $\blacktriangleright$  Track changes
- $\blacktriangleright$  Undo/redo changes
- $\blacktriangleright$  Create branches
- $\triangleright$  Track and resolve conflicts

- $\blacktriangleright$  Initialize a new repository
- $\blacktriangleright$  Add files/directories to the repository
- $\blacktriangleright$  Record changes and hence create patches
- $\blacktriangleright$  Transfer patches to and from other repositories
- $\blacktriangleright$  Compare different versions
- $\blacktriangleright$  Track changes
- $\blacktriangleright$  Undo/redo changes
- $\blacktriangleright$  Create branches
- $\triangleright$  Track and resolve conflicts

- $\blacktriangleright$  Initialize a new repository
- $\blacktriangleright$  Add files/directories to the repository
- $\blacktriangleright$  Record changes and hence create patches
- $\blacktriangleright$  Transfer patches to and from other repositories
- $\blacktriangleright$  Compare different versions
- $\blacktriangleright$  Track changes
- $\blacktriangleright$  Undo/redo changes
- $\blacktriangleright$  Create branches
- $\blacktriangleright$  Track and resolve conflicts

## A closer look at darcs – What are repositories?

A repository consists of two major parts:

- $\blacktriangleright$  The recorded state: Collection of the patches contained in this repository
- $\blacktriangleright$  The working copy:

The instance of the project you currently work in

## A closer look at darcs – What are repositories?

A repository consists of two major parts:

 $\blacktriangleright$  The recorded state:

Collection of the patches contained in this repository

 $\blacktriangleright$  The working copy:

The instance of the project you currently work in

### $\blacktriangleright$  Fundamental concept: the diff(erence) between two files

- $\triangleright$  Patch: diff between recorded state and current state of working copy
- $\triangleright$  Pushing a patch p to another repository adds the diff to that repository's recorded state;

- $\blacktriangleright$  Fundamental concept: the diff(erence) between two files
- $\triangleright$  Patch: diff between recorded state and current state of working copy
- $\triangleright$  Pushing a patch p to another repository adds the diff to that repository's recorded state;

- $\triangleright$  Fundamental concept: the diff(erence) between two files
- $\triangleright$  Patch: diff between recorded state and current state of working copy
- $\triangleright$  Pushing a patch p to another repository adds the diff to that repository's recorded state;

- $\triangleright$  Fundamental concept: the diff(erence) between two files
- $\triangleright$  Patch: diff between recorded state and current state of working copy
- $\triangleright$  Pushing a patch p to another repository adds the diff to that repository's recorded state;

## Tool demonstration

Let's try the real thing!

What else can we steal from software engineering?

### Another tool from software engineering that helps creating documents:

GNU make and Makefiles